# *e.PN – e.solutions Partner Network*

### Starter Pack für Partnerfirmen

e.solutions InfoSec

18.03.2021 1

### *Zweck des Partnerfirmenmodells*

*Durch das Partnerfirmenmodell werden definierten Mitarbeitern von den Partnerfirmen (Zulieferer, sonstige Drittfirmen oder Berater) zum Zwecke der Projektdurchführung oder anderweitigen Leistungserbringung gegenüber e.solutions*

- *Zutrittsberechtigungen auf das e.solutions Firmengelände eingeräumt*
- *Zugangsrechte an IT Systeme eingeräumt und/oder*
- *Nutzungsmöglichkeiten an Arbeitsgeräten (z.B. Laptop) eingeräumt*

### *Definition "Partnerfirma"*

#### • *Partnerfirma kann jeder Geschäftspartner der e.solutions werden*

- Lieferant im e.solutions-Auftrag
	- Time & Material
	- Werkvertrag
- Lieferant im Projekt in fremdem Auftrag
	- OEM beauftragt Partner und e.solutions. Partner und e.solutions sind thematisch gemeinsam unterwegs oder in einem faktischen Zulieferverhältnis
- Berater
	- z.B. technische Berater, Juristen, Datenschutzbeauftragter
- Kunden
- **Produzent**
- Technologie- und Entwicklungspartner
- …
- Voraussetzung: gültiger "Partnervertrag" und gültige Beauftragung\*

\*Muss nicht von e.solutions sein. Es reicht eine Beauftragung im Projekt, z.B. auch vom OEM

# *Bedarf*

- *Wenn Sie als Partnerfirma etwas benötigen, um mit und für e.solutions tätig zu werden, was nur e.solutions bereitstellen kann, wie z.B.*
	- Zusammenarbeit; Codeversionierung, DMS, Austauschplattformen, Konferenztechniken, Sharing, Agile Boards
	- Information; Spezifikationen, Softwearecode, Pläne, …
	- Geräte; Laptop, Smartphone, VPN-Router, …
	- Zutritt; Gebäude, Labore, Werkstätten, …
	- Gegenstände; Targets, Komponenten, Testaufbauten, Autos, …
	- …
- Alle Themen mit IT-*Bezug erhalten Sie über das "e.solutions Partnernetzwerk*" *genannte Modell, kurz: e.PN*

# *Begriffe im e.PN*

- *e.PN:*
	- e.solutions Partnernetzwerk
- *Partnerfirmenadmin (kurz p.ADM):*
	- Eine Person bei der Partnerfirma, die die Verwaltung der Partnerfirma und ihrer Mitarbeiter bei e.solutions betreut
- *Partnerfirmenpate (p.MA):*
	- Eine bei der Partnerfirma beschäftigter Person die ggü. e.solutions im e.PN bekannt gemacht wird
- *Partnerfirmenpate (e.PP):*
	- Ein Direktor oder Team-Manager\* bei e.solutions, welcher die Partnerfirma intern fachlich betreut
- *Partnerfirmenvertrag:*
	- Der Vertrag, der eine Firma zur Partnerfirma erklärt. Grundlage für alle weiteren Prozessschritte und Genehmigungen
- *Projektnominierung:*
	- Vorgang durch den eine Partnerfirma formell einem Projekt zugewiesen wird

\*Wenn die Partnerfirma für mehr als ein Team arbeitet, dann idealerweise ein Direktor

## *Rollen im e.PN*

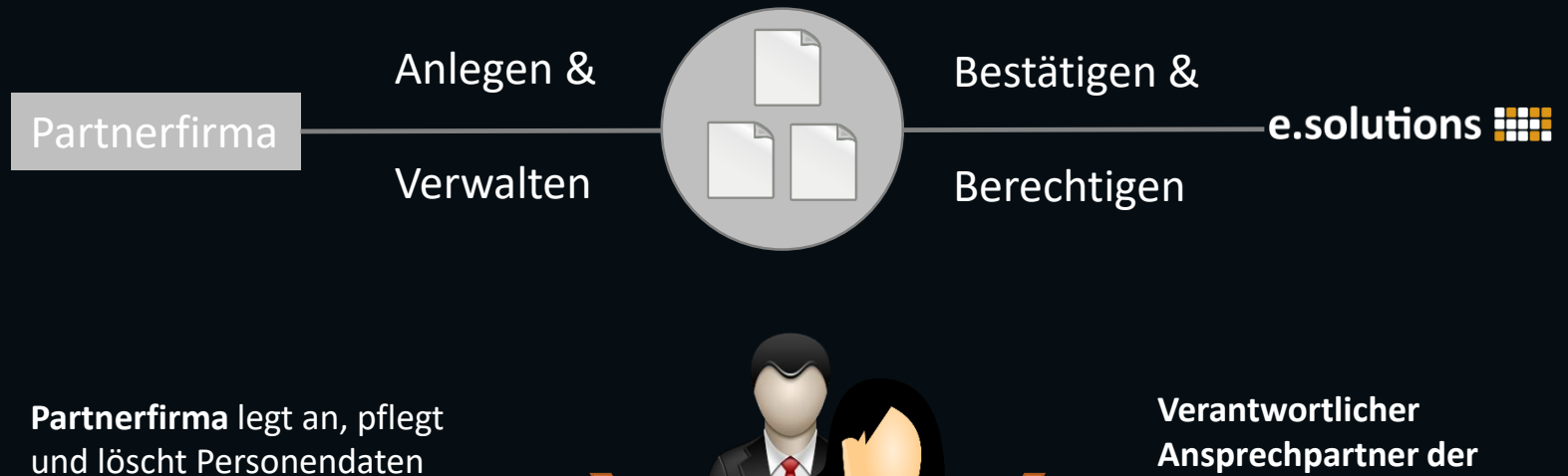

der eigenen Mitarbeiter, die bei e.solutions eingesetzt werden sollen.

**e.solutions (Pate)** bestätigt den Einsatz des p.MA für sein verantwortetes Tätigkeitsfeld.

Die Partnerfirma hat die Hoheit über die Identitätsdaten ihrer Mitarbeiter. Das schafft Rechtssicherheit für beide Seiten.

#### 18.03.2021 6

# *User Lifecycle*

• *Identitäten müssen zyklisch (mindestens jährlich) bestätigt werden*

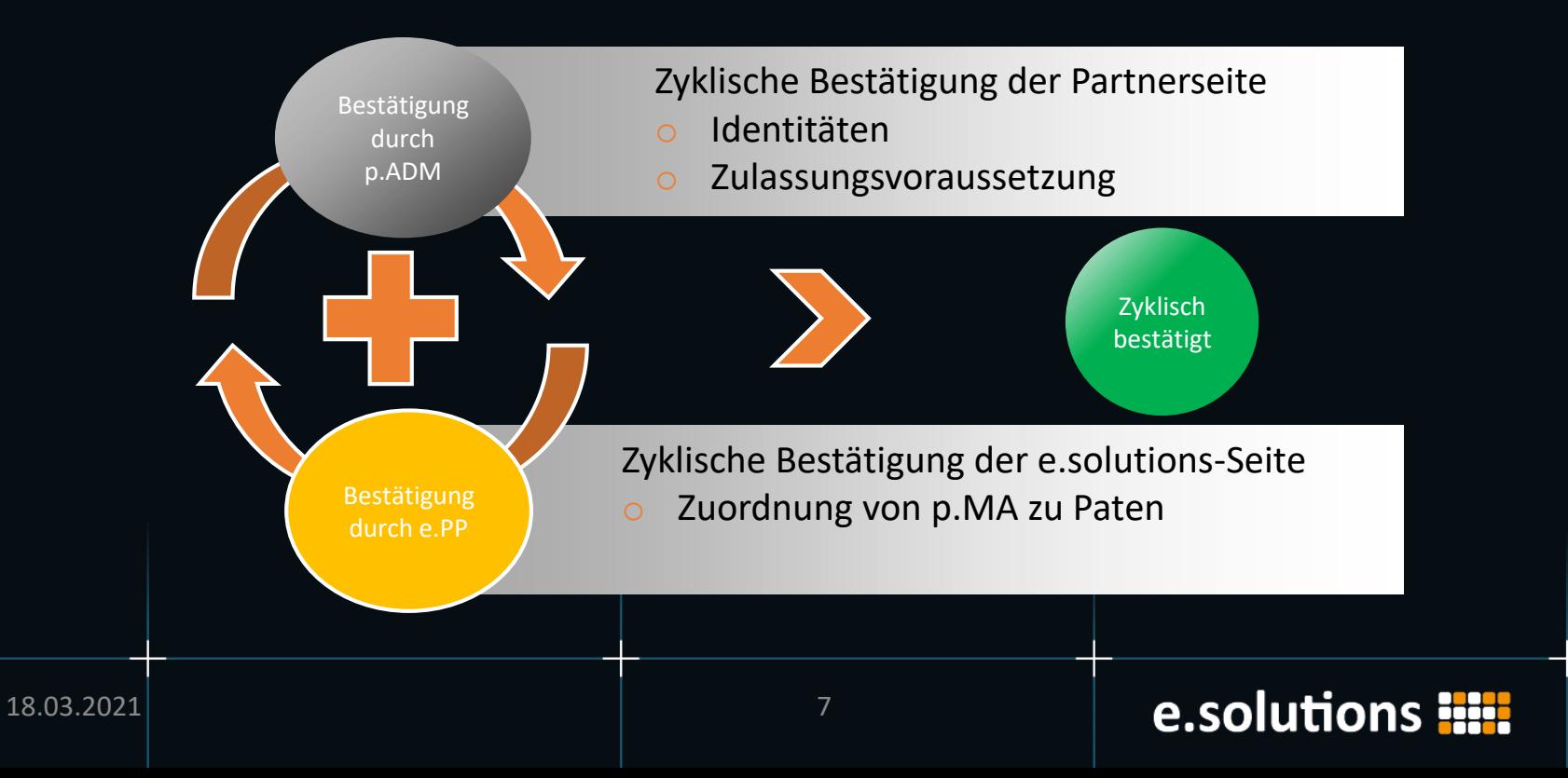

### *Onboarding einer Partnerfirma*

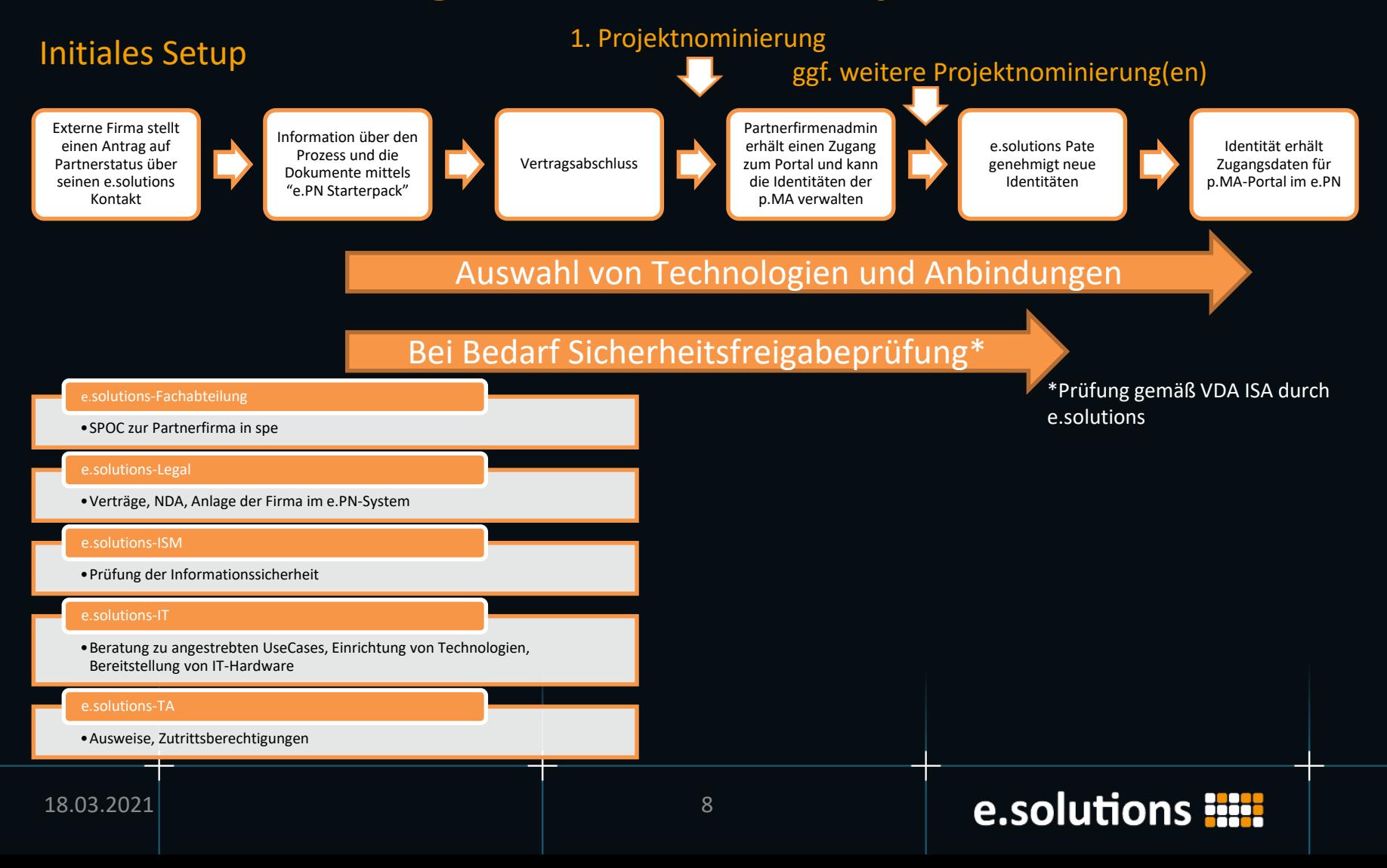

### *Enabling der p.MA mit Diensten und Rechten*

#### Während der laufenden Beauftragung

p.MA kann sich im p.MA-Portal verwalten

- •Antrag auf Ausweis
- •Antrag auf Zugriffsrechte
- •Antrag auf VDI
- •…

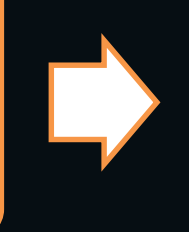

Jeder Antrag wird durch den p.ADM und den e.solutions-Paten genehmigt. Wenn ein Asset angefragt wird, genehmigt zusätzlich der Asset-Owner (z.B. Projektrechte etc.)

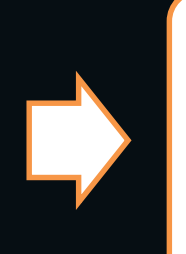

Einsteuereung in die operativen Prozesse

#### Hinzufügen von Technologien und Anbindungen

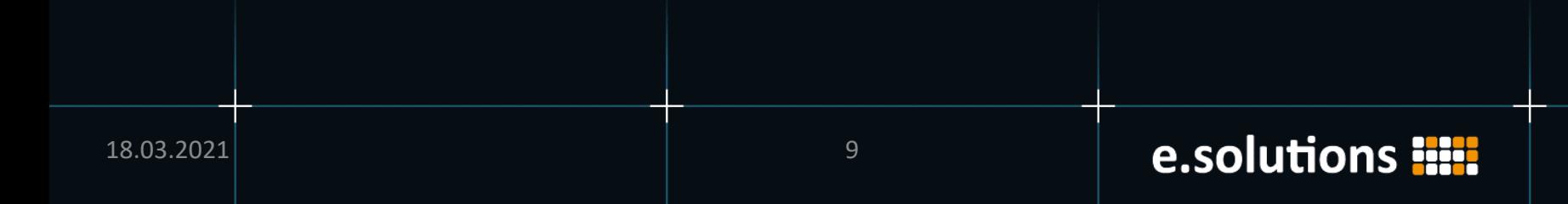

### *Anbindungstechnologien*

- *Alle Anbindungen erfolgen nach dem "need to know"-Prinzip*
- *Gesetze und Firmenregelungen gelten*
- *Folgende Technologien sind grundsätzlich möglich*
	- Internet
	- e.PN.VPN & e.PN.Client (e.solutions-Laptop mit VPN-Client)
	- e.PN.VDI (Virtual Desktop Infrastructure)
	- e.PN.Connect (VPN-Verbindung zu Ihrem Standort)

*Über die verschiedenen Wege sind verschiedene Dienste erreichbar. Somit bestimmt der benötigte Dienst die notwendige Weise der einzurichtenden Anbindung.*

*Anbindungstechnologien sind miteinander kombinierbar.*

### *Onboarding Checkliste für den p.ADM*

- o *Partnerfirmenvertrag gemeinsam mit e.PP und e.solutions Legal abgeschlossen*
- o *Security check durch e.solutions InfoSec durchgeführt und Freigabe erhalten*
- o *Beauftragung mit dem e.PP abgeschlossen*
- o *UseCase und Anbindungstechnologien mit e.PP abgestimmt und implementiert*
- o *p.MA im b2b-Portal1) angelegt*
- o *p.MA haben Rechte beantragt2)*

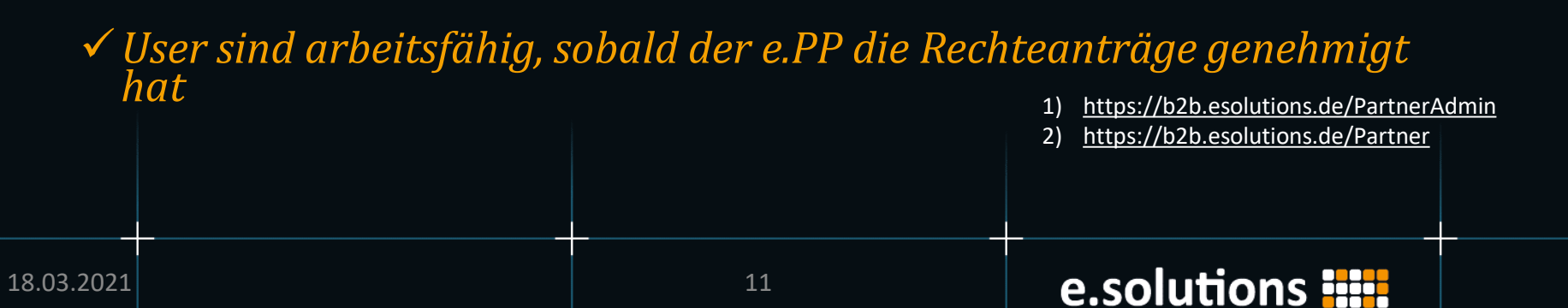

### *Onboarding Checkliste für den e.PP*

- o *Partnerfirmenvertrag mit dem p.ADM und e.solutions Legal abgeschlossen*
- o *Security check durch e.solutions InfoSec durchgeführt und Freigabe erhalten*
- o *Beauftragung mit dem p.ADM abgeschlossen und im b2b-Portal1) angelegt und der Partnerfirma zugewiesen*
- o *UseCase und Anbindungstechnologien mit p.ADM abgestimmt und implementiert*
- o *p.MA im b2b-Portal1) bestätigt*
- o *Erforderliche Rechte im USS2) publizieren lassen bzw. selber publiziert*
- o *p.MA Rechte im b2b-Portal bestätigt1)*

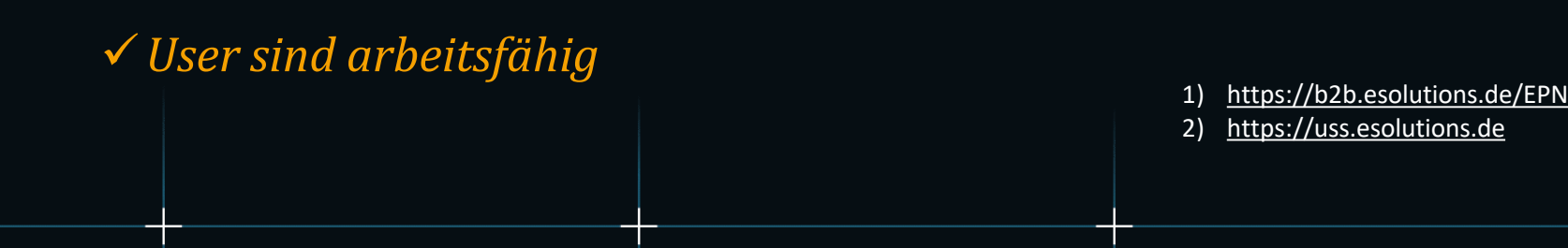